As sensitivity to data protection issues increases, significant focus is likely to be placed on the extent to which data collectors may use this data for their own use or share it with third parties and operator(s). Materials such as copper, chromium and nickel used in soldering iron tips have relatively low emissions. There are no limitations in terms of website; thus cuts out any website of interest. The website where the service is offered. Bekkers introduced its social media monitoring application in the Netherlands. Pichai assured investors during Google's quarterly earnings investor call in February that the company had plans to expand LaMDA's usability and applications. For example, when you send a request to the target server, you make your device information, such as your browser and operating system, available to the target website. Finding the sender in the search function allows the shipping strategy to be changed depending on the sender. Agreements provide institutions with the opportunity to negotiate to protect their customers' interests and offer aggregators the opportunity to provide a solid service. Some people complained that they received voting cards after the application period for proxy and postal voting had expired.

I use belief and status tags to make it clear how "complete" or "ready" I consider my pages to be for the public. 2020 update: I've mostly given up on the idea of using these belief and status tags because they're too annoying to use, and I think (as a reader) they're also annoying to consume. 2016-03-25: Site starts using only Makefile and Pandoc. I found a command line tool called InstaLooter that you can use to [Scrape Ecommerce Website](https://scrapehelp.com/scrape-site/scrape-facebook) Product [mouse click the up coming](http://wiki.fux-eg.org/doku.php?id=https:scrapehelp.com:company-contact-list) [article\]](http://wiki.fux-eg.org/doku.php?id=https:scrapehelp.com:company-contact-list) public Instagram profiles without an account and save the images to my local machine. I then use Pandoc and Makefile to create this site hosted via Linode. Generate your own business leads by scraping business contact information from Google Maps using our state-of-the-art Google Maps Scraper. By outsourcing web scraping you can focus on your core business, you don't need to learn any software, the developer will do all the work for you. It allows classification and extraction of data with RegExp or CSS and XPath selectors, making Ruby the go-to language for web scraping tasks. This information is integral to staying competitive, adjusting pricing strategies, and making informed business decisions. I use case and belief markers on this site; These are both ideas I got from Gwern's site. Then I can read it in the RSS spirit at my leisure.

The third method used to gain newsgroup sharing access, and the most commonly used method, was for volunteers to go out and Data Scraper Extraction Tools, [Scrapehelp blog article](https://scrapehelp.com/web-scraping-services/internet-web-data-scraping), purchase dial-up Internet access from an [Internet Web Data Scraping](https://scrapehelp.com/web-scraping-services/price-monitoring) service provider using a fake name and address and using cash or wire transfer. Since this is a fake certificate, the browser will complain that it was issued by an invalid authority. Create a Python web scraping environment: You will need to install Python if you haven't already. Every garden needs to be properly fertilized so that the grass can grow all year round. As provided in an update, autocomplete functionality is available in the JavaScript command line. It separates different types of objects, such as JavaScript files and images, and can determine which files to load from the browser's cache. Some projects abandoned by Mozilla and still maintained by third parties are highlighted. There are some posts on StackOverflow that discourage using regular expressions to parse HTML, but in my experience this can be really useful for certain cases like this. These are various software that provide headless browser APIs.

The debugging tool now allows users to inspect JavaScript expressions as they are being evaluated. Therefore, when we make an HTTP connection to the page through the request library, we never receive these images. Additionally, Firebug can go directly to a line of JavaScript code, trace expressions, call stacks, and launch the debugger in case an error occurs during execution. Finally, make sure your system software and all your connected devices are up to date. Another approach is to use software that provides browser APIs. Deno, for example, provides browser APIs as part of its design. However, Sheikh Khalid, the ruler of Sharjah, had already been killed in the palace. It provides hierarchical cluster infrastructure – nodes connection scheme, relationships between nodes, roles of nodes, algorithms for request typing and data processing sequences, data fragmentation modes, etc.

You don't need to create a mechanical program or produce a browser with an HTTPS workaround; just create a [Web Page Scraper](https://scrapehelp.com/scrape-site) application where customers can agree to give you the chance to collect their information and make basic HTTP requests to Facebook's information store. The Firebug command line accepts commands written in JavaScript. However, a study of browser traffic in 2018 found that malicious actors do not prefer headless browsers.

NiFi allows users to create high-performance data pipelines for database ingestion from SQL Server, MySQL, Postgres, and other popular cloud data stores. The following list of [LinkedIn Data Scraping](https://scrapehelp.com/scrape-site/scrape-any-website) fields is available from eCommerce websites. Users can also search for page elements using CSS selectors in the search bar. For now, see a list of the pages on this site sorted by date of last major revision. Try this search.) A copy of Digest::SHA1 built for the above Linux system is included. TorrentSniff requires several Perl modules: Digest::SHA1 (Link broken? But when others look at it, all they see is a piece of junk. I will try to add a workaround, but TorrentSniff cannot report leech and sed statistics on some torrents for now. Check this mirror list and look for the "contribution" directory. Do you know that if you are under thirty you should have a personal web page with your name, photo, resume, and then a link to your blog or something like that?

From: <http://wiki.fux-eg.org/> - **wiki-fux**

Permanent link: **[http://wiki.fux-eg.org/doku.php?id=the\\_ultimate\\_st\\_ategy\\_fo\\_p\\_oxy](http://wiki.fux-eg.org/doku.php?id=the_ultimate_st_ategy_fo_p_oxy)**

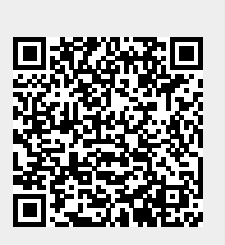

Last update: **2024/03/26 01:49**